# **Stata Users Breakout Session**

Devon Kristiansen 2022-05-18

## **Setup**

## Load .dta file

.

. cd "Z:\pma\admin\presentations\workshop2022" Z:\pma\admin\presentations\workshop2022

. use workshop\_2022.dta

## Result of the Female Questionnaire in Phase 1 vs Phase 2

. tab resultfq\_2 resultfq\_1, miss

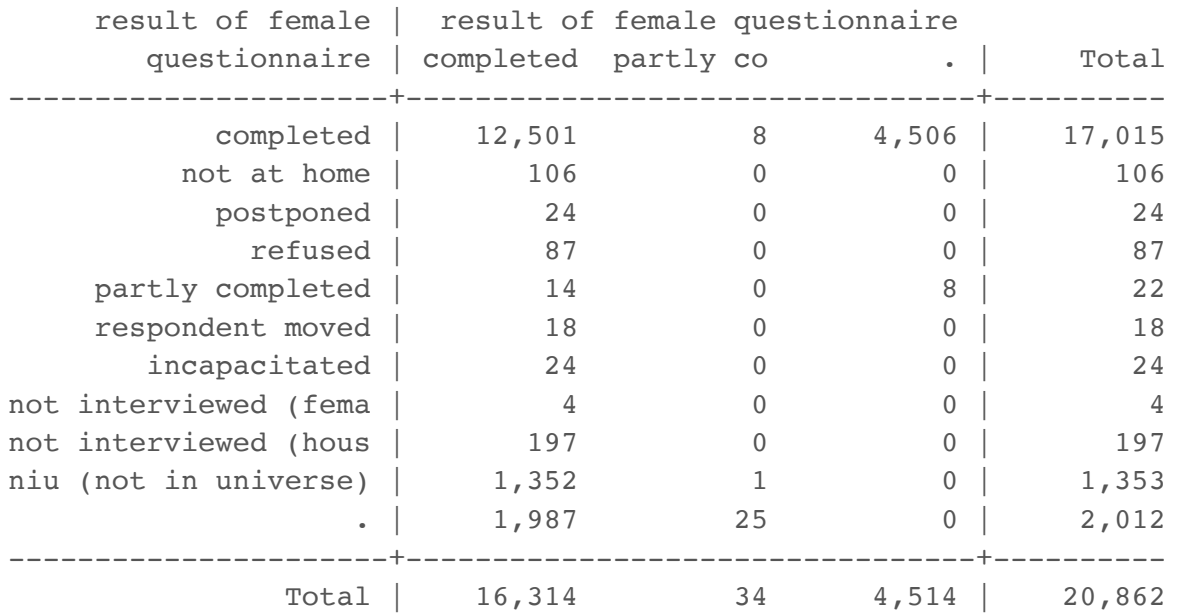

Dropping women who did not complete a survey in both surveys

```
. keep if resultfq1 == 1(4,548 observations deleted)
. keep if resultfq 2 == 1(3,813 observations deleted)
```
Dropping women who were not part of the de facto population

```
. keep if (resident_1 == 11 | resident_1 == 22) & (resident_2 == 11 | resident_2 == 22)
(358 observations deleted)
```
We'll call our dependent variable category

```
> gen category = .
(12,143 missing values generated)
. replace category = 1 if cp 1 == 0 & cp 2 == 0(5,107 real changes made)
. replace category = 2 if cp 1 == 1 & cp 2 == 1(3,917 real changes made)
. replace category = 3 if cp_1 == 0 & cp_2 == 1(1,939 real changes made)
. replace category = 4 if cp 1 == 1 & cp 2 == 0(1,178 real changes made)
```
"Non-users" were not using a method at the time of *both* of their interviews.

"Users" were using a method at the time of *both* of their interviews.

. label define categorical 1 "Non-user" 2 "User" 3 "Adopted FP" 4 "Discontinued FP"

- . label values category categorical
- . tab category, gen(cat\_)

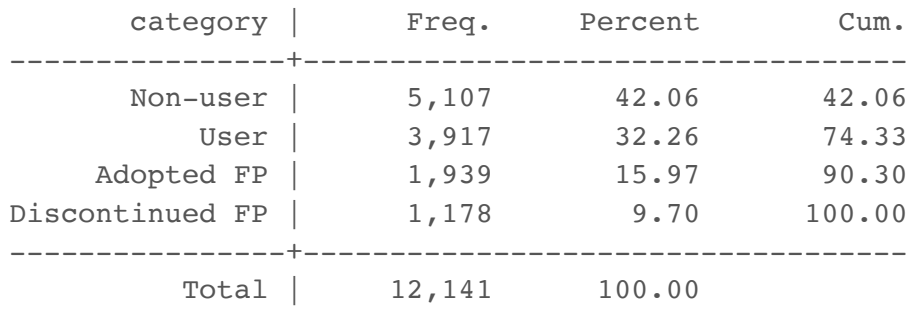

# **Data Visualization**

## First graph uses counts of interviewed women

```
. graph bar (sum) cat_1-cat_4, over(country) legend(label(1 "Non-user") 
label(2 "User") label(3 "Adopted FP") label(4 "Discontinued FP"))
```
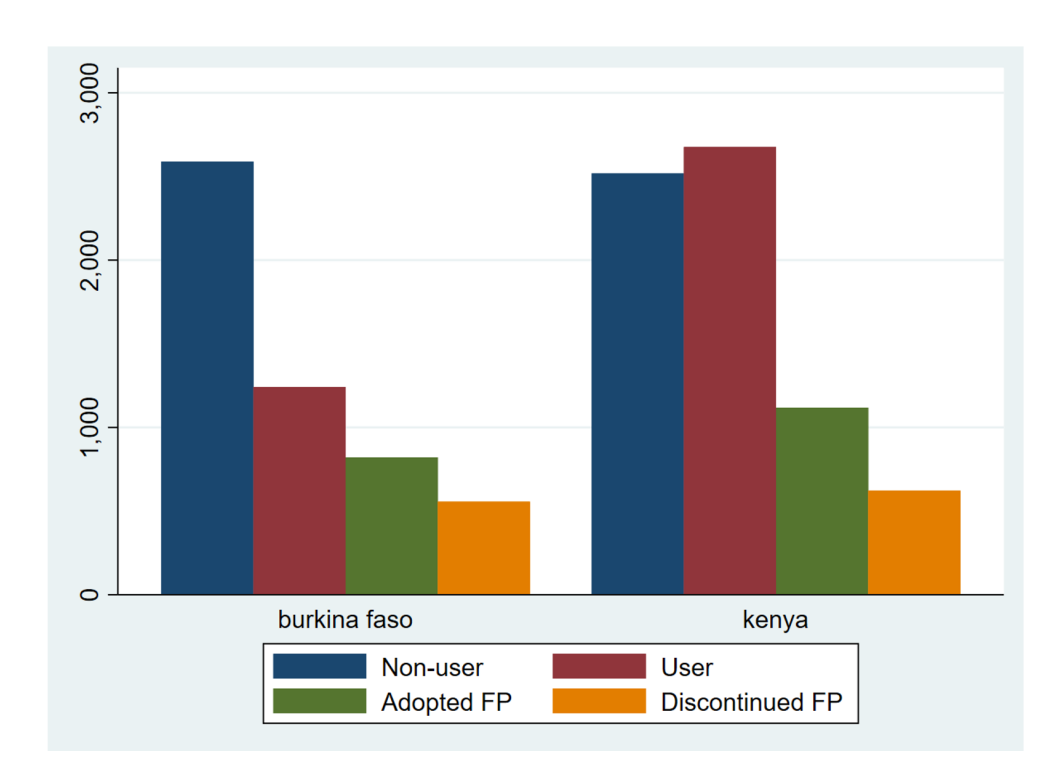

Second graph uses proportions, so the visualization isn't biased by a difference in sample sizes

```
. graph bar cat_1-cat_4, over(country) legend(label(1 "Non-user") label(2 "User")
label(3 "Adopted FP") label(4 "Discontinued FP"))
```
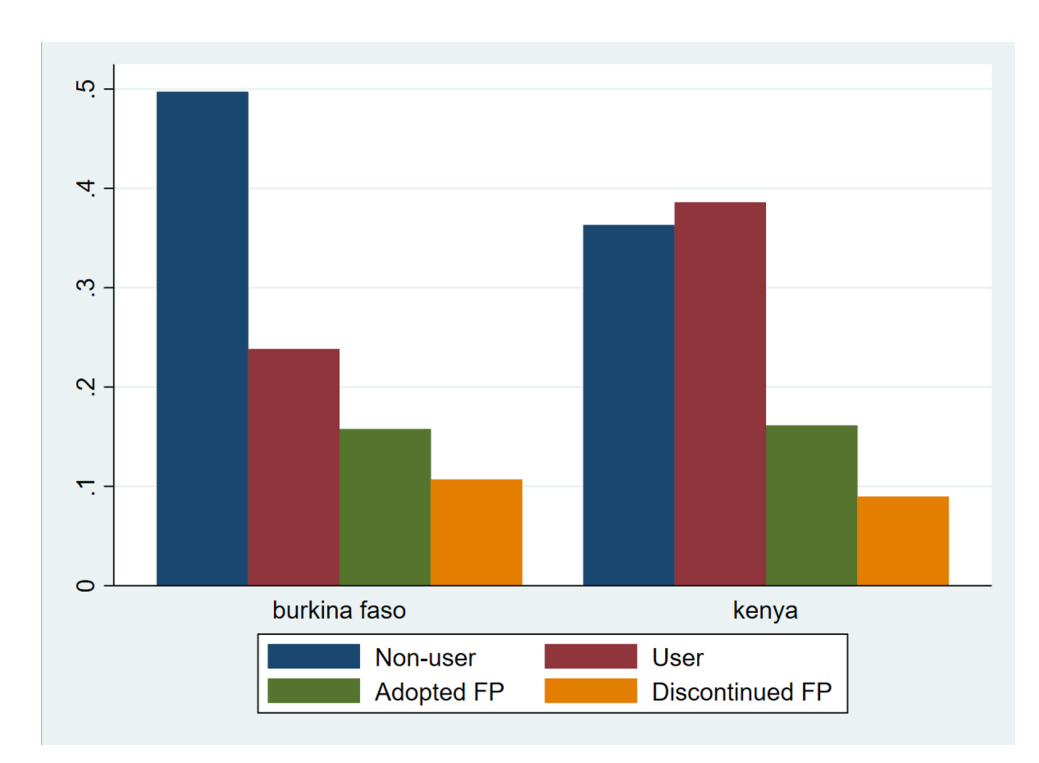

# **Data Analysis**

## Rename outcome variable

- . rename cat\_3 adoption
- . rename cat\_4 discontinue

## Explanatory variables

. tab cvincomeloss\_2, miss

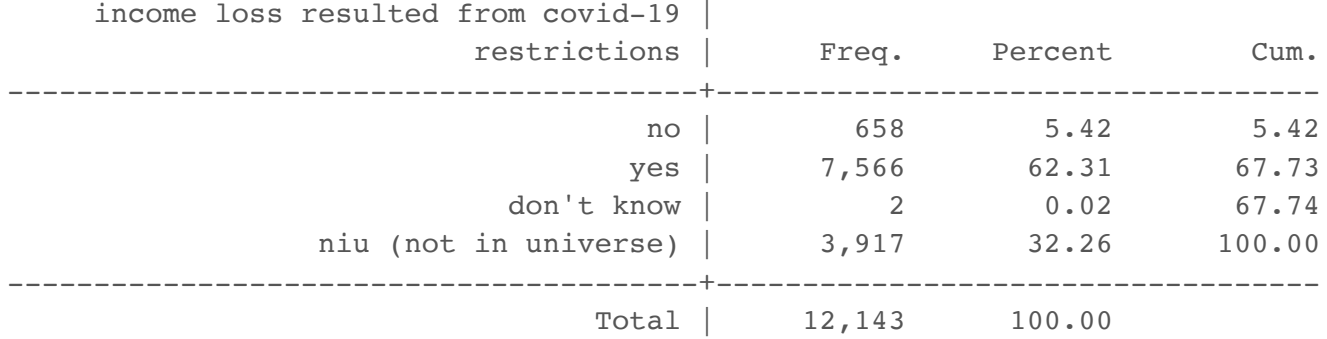

## use hhincomelossamt to understand who did not lose income in cvincomeloss

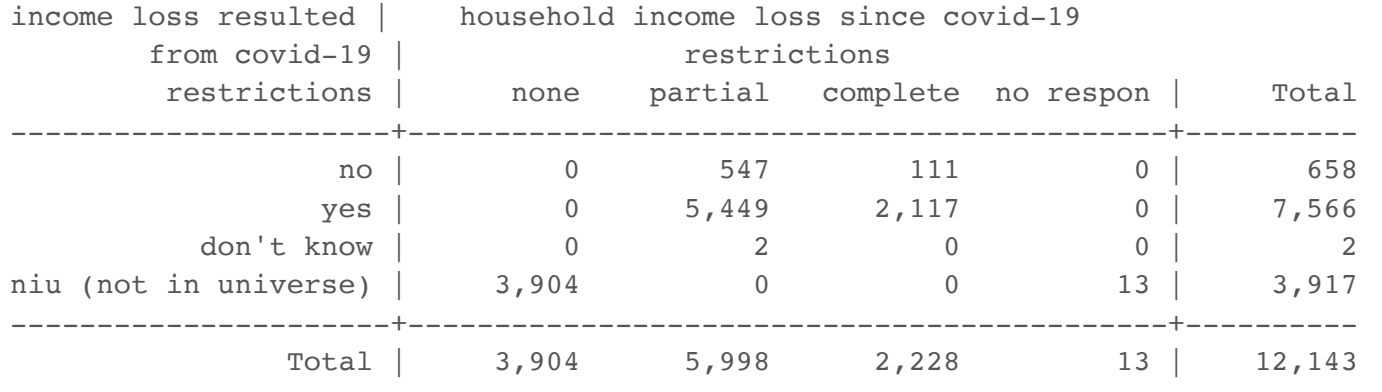

. tab cvincomeloss\_2 hhincomelossamt\_2

. replace cvincomeloss  $2 = 0$  if hhincomelossamt  $2 == 1$ (3,904 real changes made)

## look at the other explanatory variable

### . tab country covidconcern\_2, row

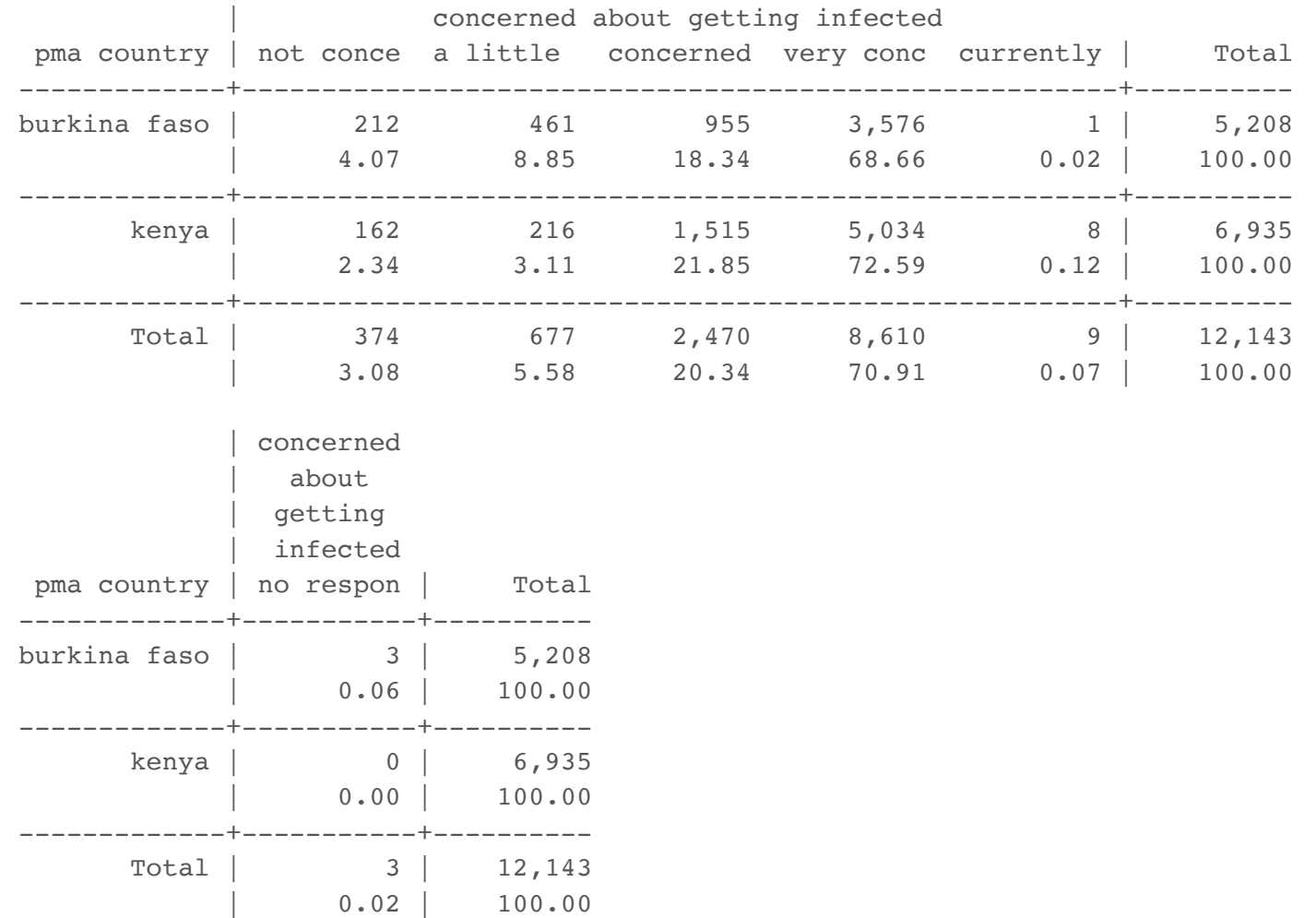

## replace NIU to missing

```
. forvalues i = 1/2 {
  foreach var in age marstat educattgen cvincomeloss covidconcern
 hhincomelossamt wealtht cp {
   replace 'var' 'i' = . if 'var' 'i' > 90
  \}\}(0 real changes made)
(1 real change made, 1 to missing)
(2 real changes made, 2 to missing)
(0 real changes made)
(0 real changes made)
(0 real changes made)
(2 real changes made, 2 to missing)
(2 real changes made, 2 to missing)
(0 real changes made)
(0 real changes made)
(1 real change made, 1 to missing)
(15 real changes made, 15 to missing)
(3 real changes made, 3 to missing)
(13 real changes made, 13 to missing)
(993 real changes made, 993 to missing)
(0 real changes made)
```
## Establishing the survey weight settings

.

```
. svyset [pw=panelweight], psu(eaid_1) strata(strata_1)
      pweight: panelweight
          VCE: linearized
  Single unit: missing
     Strata 1: strata_1
         SU 1: eaid_1
        FPC 1: <zero>
```
## Demonstrating weighted proportions

. tab country adoption, row

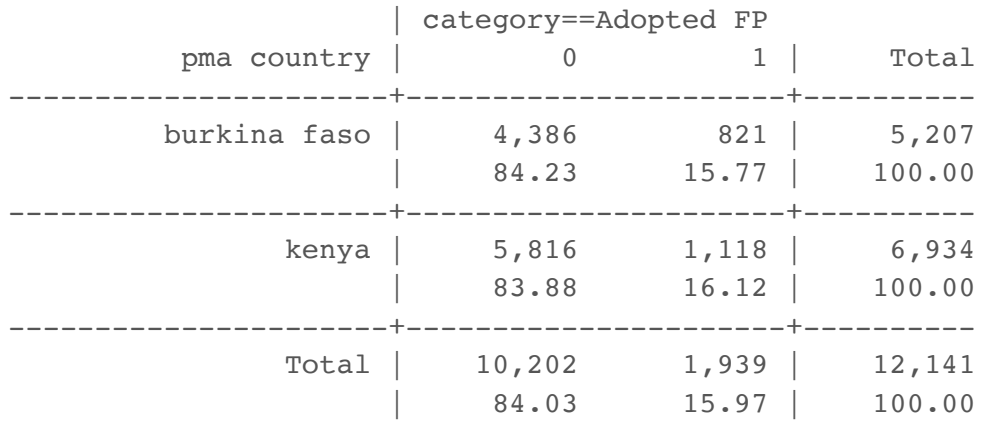

. svy: tab country adoption, row (running tabulate on estimation sample)

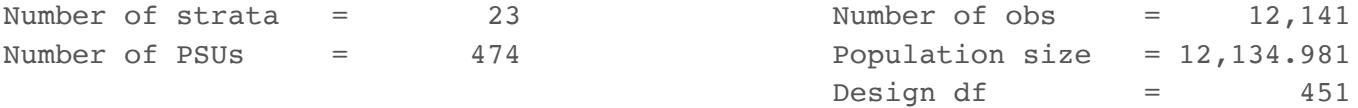

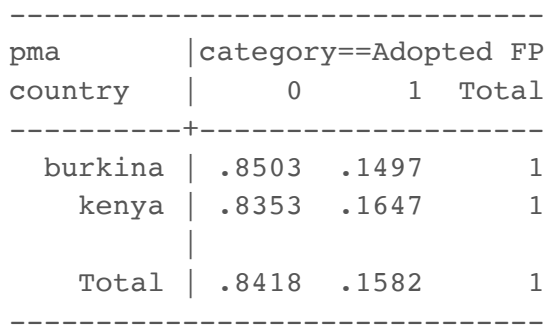

Key: row proportion

#### Pearson:

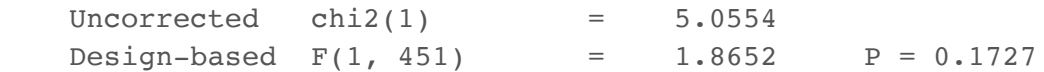

### Creating an age category recode

. recode age  $2(15/24=1)(25/34=2)(35/49=3)$ , gen(age\_rec) (12143 differences between age\_2 and age\_rec)

. label define agerecode 1 "15-24" 2 "25-34" 3 "35-49"

. label values age\_rec agerecode

.

. recode birthevent 2 (99=0) (0=0) (1/2=1) (else=2), gen(birth rec) (10389 differences between birthevent\_2 and birth\_rec)

. label define birthrecode 0 "No births" 1 "1 or 2 births" 2 "3+ births"

. label values birth rec birthrecode

## Logistic regressions

. svy: logit adoption i.age\_rec urban i.wealtht\_2 i.educattgen\_2 cvincomeloss\_2 i.covidconcern\_2 if country ==  $1$ 

Survey: Logistic regression

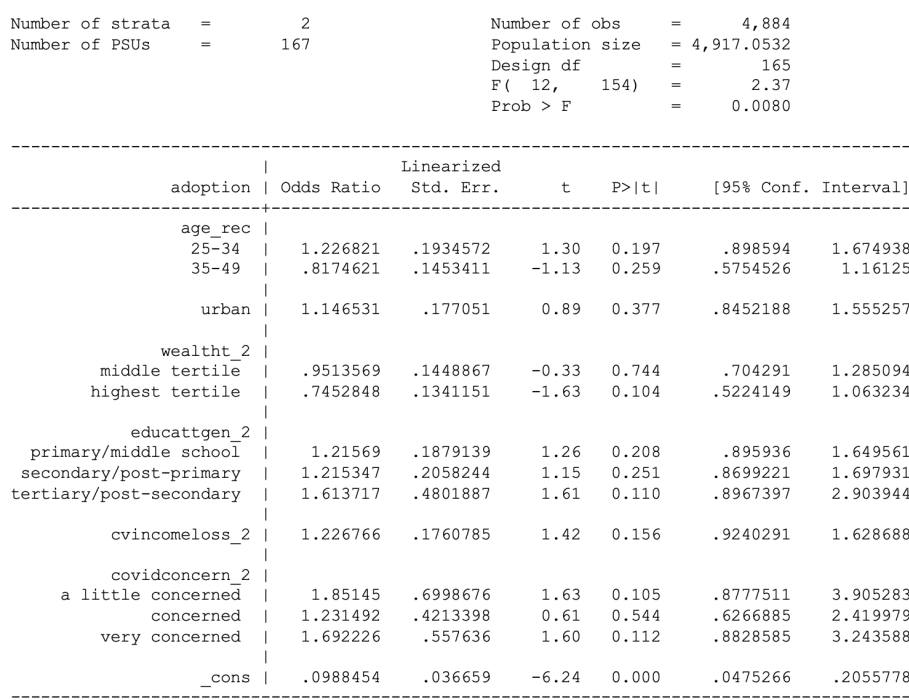

#### . svy: logit adoption i.age\_rec urban i.wealtht\_2 i.educattgen\_2 cvincomeloss\_2 i.covidconcern\_2 if country ==  $7$

#### Survey: Logistic regression

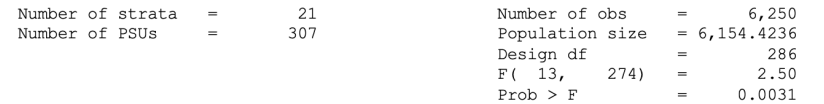

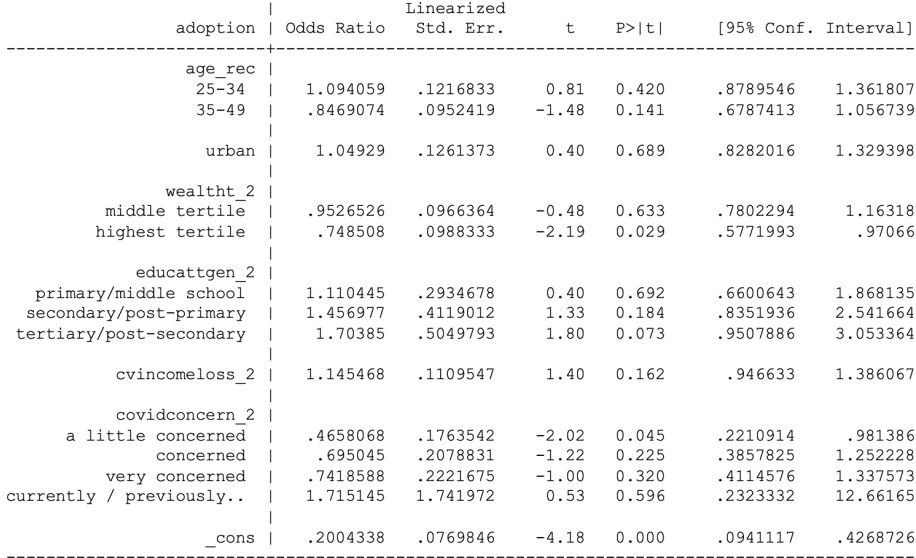

#### . svy: logit discontinue i.age\_rec urban i.wealtht\_2 i.educattgen\_2 cvincomeloss\_2 i.covidconcern\_2 if country ==  $1$

#### Survey: Logistic regression

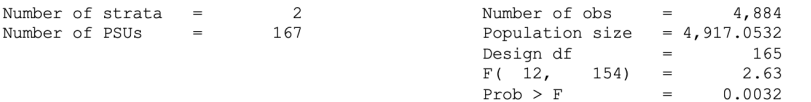

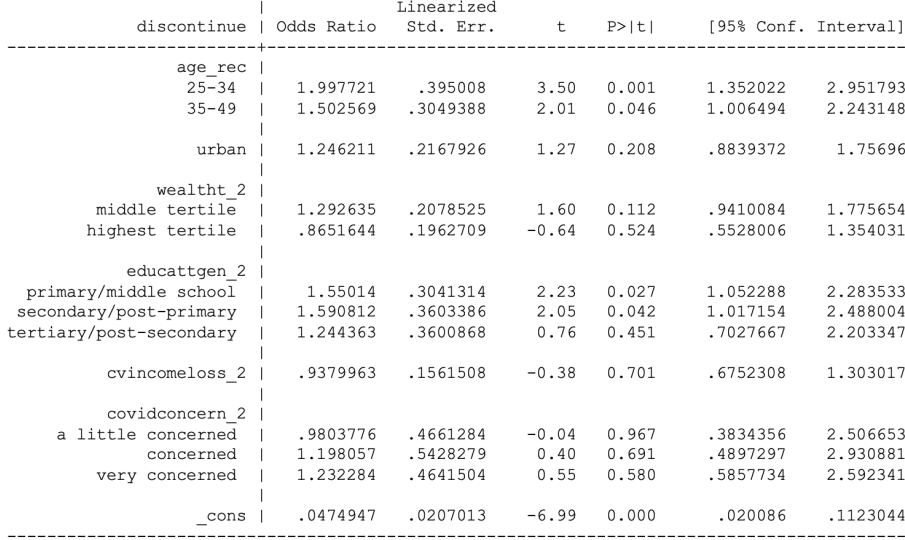

#### . svy: logit discontinue i.age\_rec urban i.wealtht\_2 i.educattgen\_2 cvincomeloss\_2 i.covidconcern\_2 if country ==  $7$

#### Survey: Logistic regression

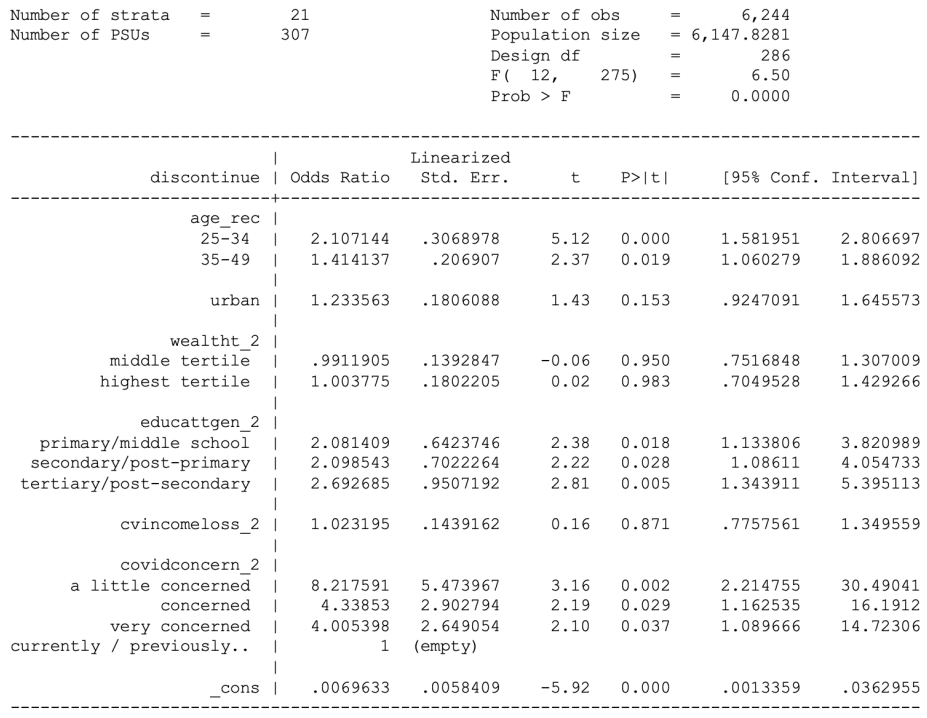

## **Logistic regressions with parity**

. svy: logit adoption i.age\_rec i.birth\_rec urban i.wealtht\_2 i.educattgen\_2 cvincomeloss\_2 i.covidconcern\_2 if country == 1

Survey: Logistic regression

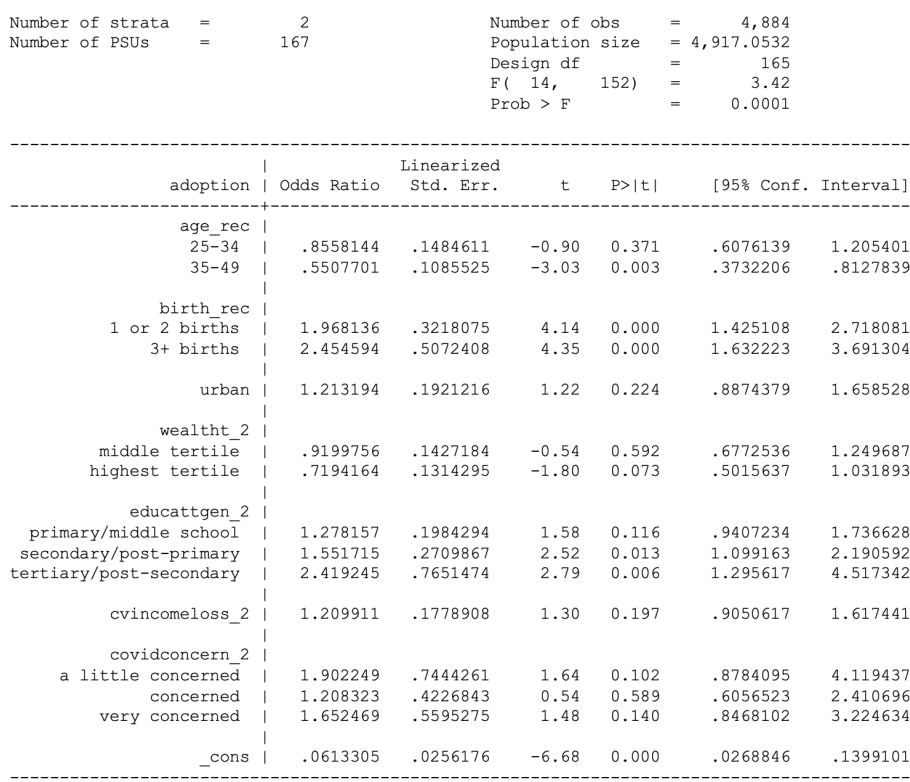

### . svy: logit adoption i.age\_rec i.birth\_rec urban i.wealtht\_2 i.educattgen\_2 cvincomeloss\_2 i.covidconcern\_2 if country == 7

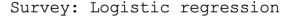

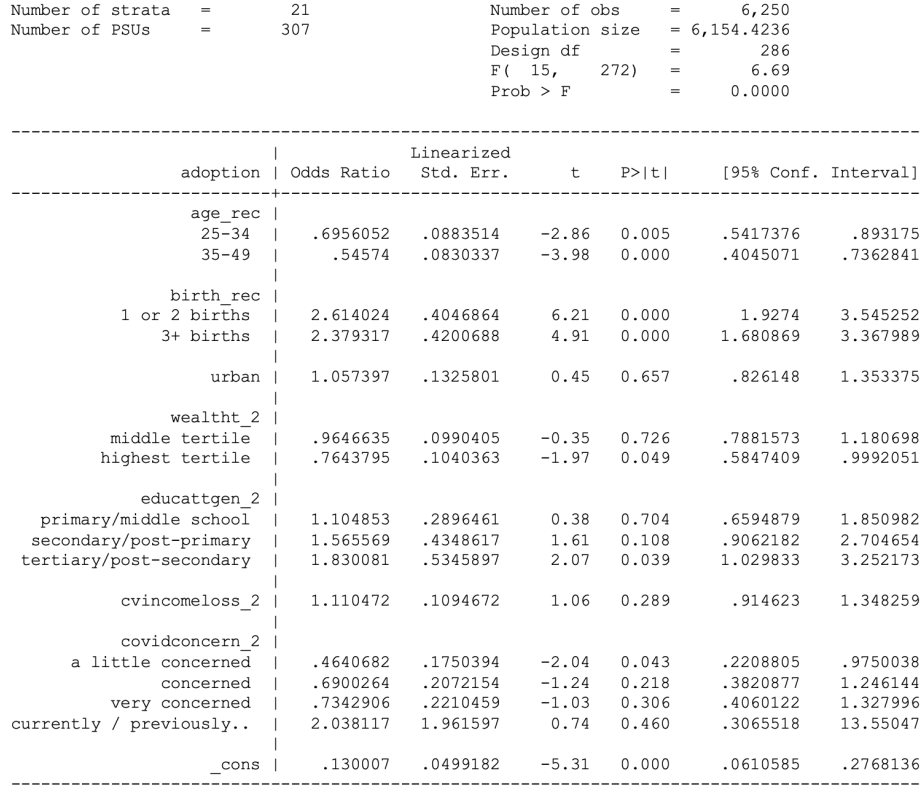

### . svy: logit discontinue i.age\_rec i.birth\_rec urban i.wealtht\_2 i.educattgen\_2 cvincomeloss\_2 i.covidconcern\_2 if country == 1

Survey: Logistic regression

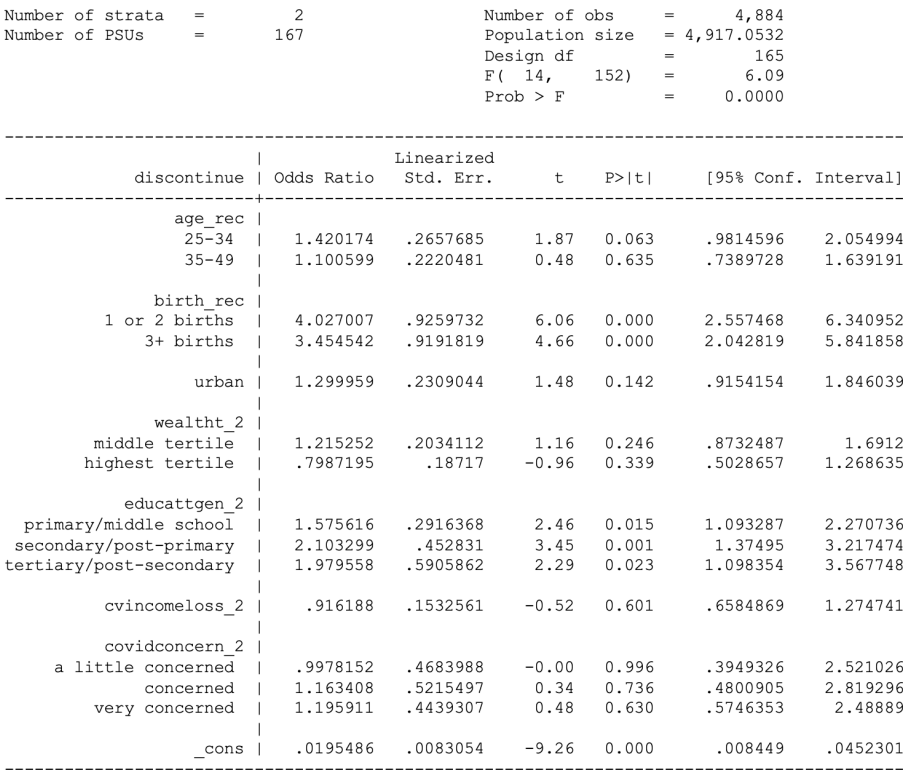

#### . svy: logit discontinue i.age\_rec i.birth\_rec urban i.wealtht\_2 i.educattgen\_2 cvincomeloss\_2 i.covidconcern\_2 if country == 7

Survey: Logistic regression

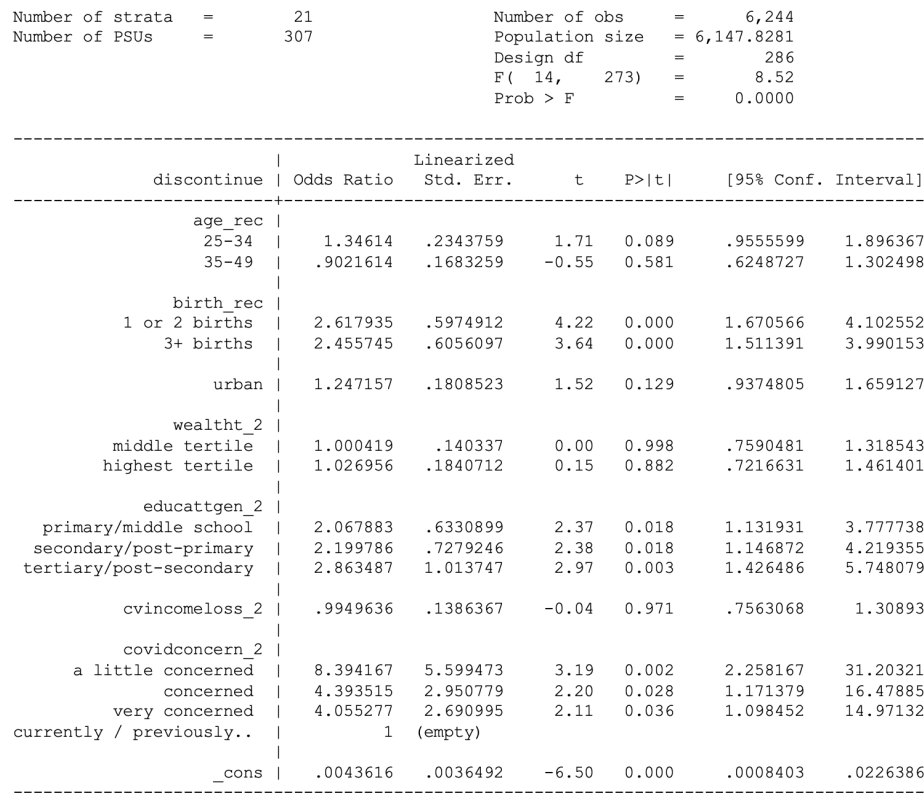